## **Lesson 10…..The** *switch* **Statement and** *char*

The *if* statement is the most powerful and often used decision-type command. The *switch* statement is useful when we have an integer variable that can be one of several quantities. For example, consider the following menu scenario (enter and run this program):

//This code should be placed inside the *main* method of a class System.out.println("Make your arithmetic selection from the choices below: $\ln$ ");

```
System.out.println(\degree 1. Addition");
System.out.println(\degree 2. Subtraction");
System.out.println(\text{``} 3. Multiplication");
System.out.println(" 4. Division\n");
System.out.print(\text{``} Your choice? "):
Scanner kbReader = new Scanner (System.in);
int choice = kbReader.nextInt();
System.out.print("nEntEnter first operand.");
double op1 = k bReader.nextDouble():
System.out.print("\nEnter second operand.");
double op2 = k bReader.nextDouble();
System.out.println("");
switch (choice)
\left\{ \right.case 1: //addition
       System.out.println(op1 + " plus " + op2 + " = " + (op1 + op2));
       break<sup>-</sup>
    case 2: //subtraction
       System.out.println(op1 + " minus " + op2 + " = " + (op1 - op2));
       break;
    case 3: //multiplication
       System.out.println(op1 + " times " + op2 + " = " + (op1 * op2));
       break:
    case 4: \frac{1}{\text{div}}System.out.println(op1 + " divided by " + op2 + " = " + (op1 / op2));
       break;
    default:
       System.out.println("Hey dummy, enter only a 1, 2, 3, or 4!");
}
```
### **The optional** *default***:**

The *default* command is optional. You can use it if there might be a possibility of the value of *choice* not being one of the cases.

### **Give me a** *break***:**

The *break* statements are normally used. Try leaving them out and see what happens here. In the next section we will look at an application in which they are omitted.

Basically, *break* jumps us out of the *switch* structure and then code execution continues with the first line immediately after the closing *switch* brace. Specifically, you might want to omit the *break* within the *case 1*: section. If *choice* is 1 then the result will be that it prints the answer for **both** addition and subtraction.

The next experiment you might want to do is to leave the parenthesis off of  $\left(\rho pI + \rho p2\right)$ in the *case 1*: section. Since  $op1 + op2$  is no longer in parenthesis, the plus between them no longer means addition. It now means concatenation since all the activity to the left of this point in the code was also *String* concatenation.

#### **Leaving off the break:**

Now, let's look at an example where we intentionally omit *break*:

```
//Suppose at this point in the program we have an integer variable, j. If j equals 1,
      //2, or 3 we want to set String variable s to "low" and if j equals 4, 5, or 6 we want 
      //to set s to "high". If j equals 7, set s to "lucky". 
       switch (i)\{ case 1: 
               case 2: 
               case 3: 
                     s = "low"; break; 
               case 4: 
               case 5: 
               case 6: 
                     s = "high"; break; 
 case 7: 
s = "lucky";}
```
#### A new data type... *char*:

Before we look further at the *switch* statement, we must look at a new data type, *char*. This stands for character. Following is a typical way to declare and initialize a character:

```
char ch = h;
```
Notice that a character is always enclosed in single quotes. Characters can be anything, even numbers or symbols:

char  $x = '6';$  char  $pp = '@';$ 

#### *int* and *char* are permissible types:

*<u>Switch</u>()* statements primarily switch on **integers** or **characters** (*short* and *byte* types can also be used, but rarely are). Modify the example on the previous page to switch on a *char* instead of *int*. See the next page for the necessary modifications:

System.out.println("Make your arithmetic selection from the choices below:\n");

```
System.out.println(" A. Addition");
System.out.println(" S. Subtraction");
System.out.println(" M. Multiplication");
System.out.println(" D. Division\n");
System.out.print("\qquad \qquad \text{Your choice?}");
Scanner kbReader = new Scanner (System.in);
String choice = kbReader.nextLine();
//char ch = choice; //You would think this would work...but it doesn't.
char ch = choice.charAt(0); //you just learned another String method.
System.out.print("\nEnter first operand.");
double op1 = kbReader.nextDouble();
System.out.print("\nEnter second operand.");
double op2 = k bReader.nextDouble();
System.out.println("");
switch (ch)
\{case 'A': //addition
    case 'a': //Notice we are providing for both capital A and little a.
       System.out.println(op1 + " plus " + op2 + " = " + (op1 + op2));
       break;
    case 'S': //subtraction
    case 's':
       System.out.println(op1 + " minus " + op2 + " = " + (op1 - op2));
       break;
    case 'M': //multiplication
    case 'm':
       System.out.println(op1 + " times " + op2 + " = " + (op1 * op2));
       break;
    case 'D': //division
    case d:
       System.out.println(op1 + " divided by " + op2 + " = " + (op1 / op2));
       break;
    default:
       System.out.println("Hey dummy, enter only a A, S, M, or D!");
}
```
## **Exercise on Lesson 10**

- 1. What are two permissible data types to use for  $\bar{x}$  in the following? switch  $(x)$ { ... }
- 2. What is the output of the following code?

```
int x = 3, p = 5, y = -8;
switch(x){ 
         case 2: 
                p++; case 3: 
         case 4: 
                y+=(-p); break; 
         case 5: 
                y+= (p++);
}
```

```
System.out.println(y);
```
- 3. Write a *switch* structure that uses the character *myChar*. It should increment the integer variable *y* if  $\frac{myChar}{B}$  is either a capital or small letter G. It should decrement *y* if  $\frac{myChar}{B}$ is either a capital or a small letter M. If  $myChar$  is anything else, add 100 to  $\gamma$ .
- 4. What is output by the following code?

```
int z = 2, q = 0;
switch(z) 
\{ case 1: 
                  q_{++};
          case 2: 
                   q++; 
          case 3: 
                   q++; 
          case 4: 
                  q_{++};
          default: 
                   q++; 
} 
System.out.println(--q);
```
- 5. Write a line of code that declares the variable *chr* as a character type and assigns the letter  $z$  to it.
- 6. What is output by the following? int  $x = 10$ ,  $y = 12$ ; System.out.println( "The sum is " +  $x + y$ ); System.out.println( "The sum is " +  $(x + y)$ );
- 7. Convert the following code into a *switch* statement. if(speed  $=$  = 75)

```
{ 
         System.out.println("Exceeding speed limit"); 
} 
else if( (speed = = 69) \| (speed = = 70) )
{
         System.out.println("Getting close"); 
} 
else if(speed = = 65)
{ 
         System.out.println("Cruising"); 
} 
else 
{ 
         System.out.println("Very slow"); 
}
```
- 8. Is *default* a mandatory part of a *switch* structure?
- 9. Write a line of code that converts *String*  $s = "X"$  into a character called *chr*.

# **Project... Weight on Other Planets**

Write a program that will determine the user's weight on another planet. The program should ask the user to enter his weight (on earth) via the keyboard and then present a menu of the other mythical planets. The user should choose one of the planets from the menu, and use a *zwitch* (with an integer) statement to calculate the weight on the chosen planet. Use the following conversion factors to determine the user's weight on the chosen planet.

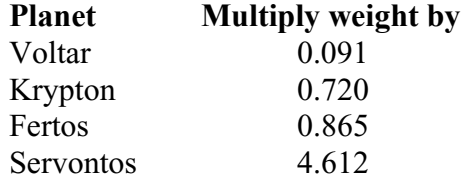

A typical output screen will be similar to the following:

```
What is your weight on the Earth? 135 
1. Voltar 
2. Krypton 
3. Fertos 
4. Servontos 
    Selection? 1 
Your weight on Voltor would be 12.285
```